### **DAFTAR PUSTAKA**

- Afrianto, I ., Irfan, M. F., & Atin, S. (2019). Aplikasi *Chatbot* Speak English Media Pembelajaran Bahasa Inggris Berbasis Android. *Jurnal Sistem Komputer*, *8*, 99–109.
- Alamanda, R., Suhery, C., & Brianorman, Y. (2016). Aplikasi Pendeteksi Plagiat Terhadap Karya Tulis Berbasis Web Menggunakan Natural Language Processing Dan Algoritma Knuth-Morris-Pratt. *Jurnal Coding, Sistem Komputer Untan*, *4*, 33–34.
- Aleedy, M., Shaiba, H., & Bezbradica, M. (2019). Generating and Analyzing *Chatbot* Responses using Natural Language Processing. *International Journal of Advanced Computer Science and Applications*, *10*.
- Amrizal, V., Munandar, A., & Arini, A. (2019). Identifikasi Matan Hadits Menggunakan Natural Language Processing Dan Algoritma Knuth Morris Pratt Berbasis Web. *Jurnal CoreIT: Jurnal Hasil Penelitian Ilmu Komputer Dan Teknologi Informasi*, *5*, 56.
- Amrizal, Victor. Aini, Q. (2013). *Kecerdasan Buatan*. Halaman Moeka Publishing.
- Bahri, S., Saputra, R. A., & Wajhillah, R. (2017). Analisis sentimen berbasis Natural Languange Processing (NLP) dengan naive bayes clasifier. *Konferensi Nasional Ilmu Sosial & Teknologi*, *1*(1), 176–180. https://www.researchgate.net/
- Battineni, G., Chintalapudi, N., & Amenta, F. (2020). AI *Chatbot* Design during an Epidemic like the Novel Coronavirus. *Healthcare*, *8*, 154.
- Cahya Hutama, R., & Titi Komalasari, R. (2021). *STRING (Satuan Tulisan Riset dan Inovasi Teknologi) APLIKASI CHATBOT BERBASIS TEKS MENGGUNAKAN ALGORITMA NAIVE BAYES CLASSIFIER FAQ GRABADS*. *6*(1).
- Chandra, A. Y., Kurniawan, D., & Musa, R. (2020). Perancangan *Chatbot* Menggunakan Dialogflow Natural Language Processing (Studi Kasus: Sistem Pemesanan pada Coffee Shop). *Jurnal Media Informatika Budidarma*, *4*(1), 208. https://doi.org/10.30865/mib.v4i1.1505
- Dahria, M. (2008). Kecerdasan Buatan (Artificial Intelligence). *Jurnal SAINTIKOM*, *5*, 185–196.
- Fajrin, R. (2017). Pengembangan Sistem Informasi Geografis Berbasis Node.JS untuk Pemetaan Mesin dan Tracking Engineer dengan Pemanfaatan Geolocation pada PT IBM Indonesia. *Jurnal Informatika*, *11*(2), 33–40. https://doi.org/10.26555/jifo.v11i2.a6090
- Ginantra, Ni luh Wiwik Sri Rahayu., Arifah, Fatimah Nur., Wijaya, Anggi Hadi., Septarini, Ri Sabti., D. (2021). *Data Mining dan Penerapan Algoritma*. Yayasan Kita Menulis. https://www.google.co.id/books/edition/Data\_Mining\_dan\_Penerapan\_Algor itma/v0gtEAAAQBAJ?hl=id&gbpv=1&dq=algoritma+naive+bayes&printse c=frontcover
- Hakim, L., Gustina, S., Putri, S. F., & Faudiah, S. U. (2020). Perancangan *Chatbot* di Universitas Proklamasi 45. *Edumatic : Jurnal Pendidikan Informatika*, *4*(1), 91–100. https://doi.org/10.29408/edumatic.v4i1.2157
- Hormansyah, D. S., & Utama, Y. P. (2018). Aplikasi *Chatbot* Berbasis Web Pada Sistem Informasi Layanan Publik Kesehatan Di Malang Dengan Menggunakan Metode Tf-Idf. *Jurnal Informatika Polinema*, *4*(3), 224. https://doi.org/10.33795/jip.v4i3.211
- Huda, M. (2019). *Open Systems Interconnection*. Bisakimia.
- Indrayani, L. M., Amalia, R. M., & Hakim, F. Z. M. (2020). Emotive Expressions on Social *Chatbot*. *Jurnal Sosioteknologi*, *18*, 509.
- Khan, R., & Das, A. (2018). *Build Better Chatbots*.
- Kusrini & Koniyo, A. (2007). *Tuntunan Praktis Membangun Sistem Informasi Akuntansi dengan Visual Basic dan Microsoft SQL Serveer*. CV ANDI OFFSET.
- Manning, C. D., Raghavan, P., & Schutze, H. (2009). *An Introduction to Information Retrieval*. In Online.
- Martin, D. J. and J. H. (2008). *Speech and Language Processing: An Introduction to Natural Language Processing, Computational Linguistics, and Speech Recognition. 2ndEdition.* Prentice Hall.
- Pebriantara, E. W. and P. (2018). *"Rancangan Bangun Aplikasi Pembelajaran dengan Memanfaatkan Chatbot API Dialogflow dan Moodle Berbasis Android Pada SMA IT ALIA Tangerang*. *3*, 328–335.
- Rahmasari, T. (2019). *Perancangan Sistem Informasi Akuntansi Persediaan Barang Dagang Pada Toserba Selamat Menggunakan Php Dan Mysql*. *4*, 414.
- Ramadhani, E., Husein, I., Zufria, I., Nasution, H., Kuala, U. S., Informatika, P. S., Islam, U., Sumatera, N., Islam, U., Sumatera, N., & Medan, U. N. (2020). *Naive Bayes Algorithm To Predict Student Success in a*. *29*(8), 2964–2974.
- Ratama, N. (2019). *Sistem Penunjang Keputusan Dan Sistem Pakar Dengan Pemahaman Studi Kasus*. Penerbit Uwais Inspirasi Indonesia, CV.
- Ratniasih, N., Sudarma, M., & Gunantara, N. (2017). Penerapan Text Mining dalam Spam Filtering untuk Aplikasi Chat. *Teknologi Elektro*, *16*, 13–17.
- Rosyadi, H. E., Amrullah, F., Marcus, R. D., & Affandi, R. R. (2020). Rancang Bangun *Chatbot* Informasi Lowongan Pekerjaan Berbasis Whatsapp dengan Metode NLP ( Natural Language Processing ). *BRILIANT: Jurnal Riset dan Konseptual*, *5*(1), 619–626.
- Santoso, R. B. (2011). *Rancang Bangun Prototype Chat Bot Customer Service System Berbasis Web.*
- Sianipar, R. . (2015). *Pemrograman JavaScript : Teori dan Implementasi*. Informatika Bandung.
- Sugara, B. et al. (2019). Perbandingan Akurasi Algoritma C4.5 dan Naïve Bayes untuk Deteksi Dini Gangguan Autisme pada Anak. *Jurnal IKRA-ITH Informatika*, *3*(1), 119–128.
- Supardi, Y. (2020). *Semua Bisa Menjadi Programmer JavaScript & Node.js*. PT Elex Media Komputindo.
- Tyas, S. J. S., Febianah, M., Solikhah, F., Kamil, A. L., & Arifin, W. A. (2021). Analisis Perbandingan Algoritma Naive Bayes Dan C.45 Dalam Klasifikasi Data Mining Untuk Memprediksi Kelulusan. *Jurnal Teknologi Informasi Dan Komunikasi*, *8*(1), 86–99.
- Yunefri, Y., & Ersan Fadrial, Y. (2021). *Chatbot* Pada Smart Cooperative Oriented Problem Menggunakan Natural Language Processing Dan Naive Bayes

Classifier *Chatbot* on Smart Cooperative Oriented Problems Using Natural Language Processing and Naive Bayes Classifier. *Journal of Information Technology and Computer Science (INTECOMS)*, *4*(2), 2021.

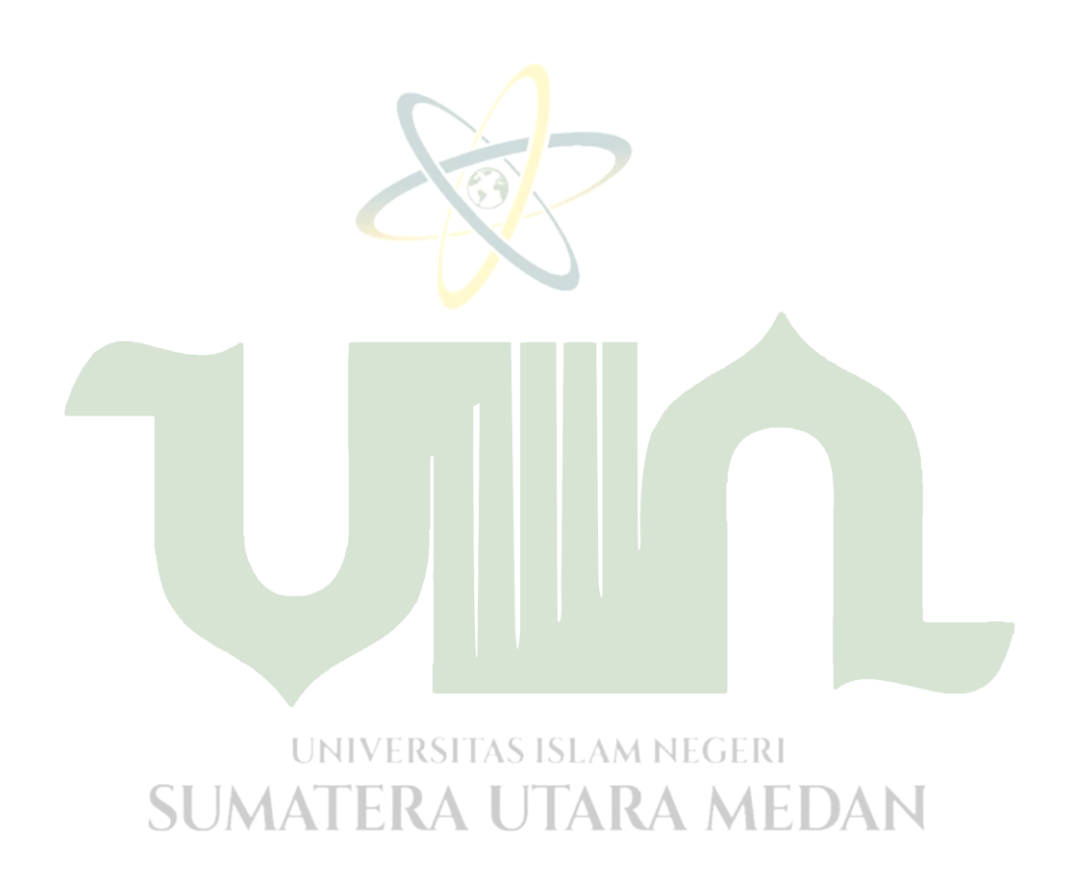

### **LAMPIRAN-LAMPIRAN**

### **Listing Program**

```
Chat_message.js
```
module.exports = function(DataTypes) {

```
return {
```
fields: {

id: {

type: DataTypes.BIGINT.UNSIGNED,

primaryKey: true,

autoIncrement: true

},

chat\_room\_id: {

type: DataTypes.BIGINT.UNSIGNED,

allowNull: false

```
},
```
participant\_id: {

type: DataTypes.BIGINT.UNSIGNED,

allowNull: false

```
sender: {
```
},

UNIVtype: DataTypes.ENUM('user', 'guest'), **SUMA** 

```
CallowNull: false RAMEDAN
```

```
},
```
text: {

type: DataTypes.STRING,

allowNull: true

}

},

associate: [

{ type: 'belongsTo', model: 'chat\_room', foreignKey:

'chat\_room\_id', targetKey: 'id' }, // chat\_message.chat\_room\_id reference to chat\_room.id

{ type: 'belongsTo', model: 'chat\_participant', foreignKey: 'participant\_id', targetKey: 'id' } // chat\_message.participant\_id reference to chat\_participant.id

```
],
            config: {}
      }
}
Chat participant.js
module.exports = function(DataTypes) {
      return {
            fields: {
                   id: {
                         type: DataTypes.BIGINT.UNSIGNED,
                         primaryKey: true,
                         autoIncrement: true
                   },
                   chat_room_id: {
                         type: DataTypes.BIGINT.UNSIGNED,
                   UNIVallowNull: false AM NEGERI
          SUMATERA UTARA MEDAN
                   user_id: {
                         type: DataTypes.BIGINT.UNSIGNED,
                         allowNull: true
                   },
                   guest_id: {
                         type: DataTypes.BIGINT.UNSIGNED,
                         allowNull: true
                   }
```

```
},
```
associate: [

```
{ type: 'belongsTo', model: 'chat_room', foreignKey: 
'chat_room_id', targetKey: 'id' }, // chat_participant.chat_room_id reference to 
chat room.id
                      { type: 'belongsTo', model: 'user', foreignKey: 'user_id', 
targetKey: 'id' }, // chat_participant.user_id reference to user.id
                      { type: 'belongsTo', model: 'guest', foreignKey: 'guest_id', 
targetKey: 'id' }, // chat_participant.guest_id reference to guest.id
                      { type: 'belongsTo', model: 'chat_message', foreignKey: 
'chat_room_id', targetKey: 'chat_room_id' },
              ]
       }
}
Chat_room.js
module.exports = function(DataTypes) {
       return {
              connections: [process.env.DB_ACTIVE],
              fields: {
                      id: {
                      UN type: DataTypes.BIGINT.UNSIGNED,
           SUM
                           primaryKey: true, RAMEDAN
                             autoIncrement: true
                      },
                      status: {
                             type: DataTypes.ENUM('opened', 'in-progress', 
'closed'),
                             allowNull: false
                      }
```
},

```
associate: [
                     { type: 'hasOne', model: 'chat_participant', foreignKey: 
'chat_room_id' }, // chat_room.id has many chat_participant.chat_room_id
                     { type: 'hasMany', model: 'chat_message', foreignKey: 
'chat_room_id' } // chat_room.id has many chat_message.id
              ]
       }
}
Guest_js
module.exports = function(DataTypes) {
      return {
              fields: {
                     id: {
                            type: DataTypes.BIGINT.UNSIGNED,
                           primaryKey: true,
                            autoIncrement: true
                     },
                     name: {
                           type: DataTypes.STRING(80),
                            allowNull: false
                     UNIVERSITAS ISLAM NEGERI
                               A UTARA MEDAN
           \text{SUM email:} {\text{R}type: DataTypes.STRING(80),
                            allowNull: true
                     },
                     whatsapp: {
                           type: DataTypes.STRING(20),
                            allowNull: true
                     }
              },
```

```
associate: []
        }
}
Index.js
const fs = require('fs');const path = require('path');
const files = new Object;
fs.readdirSync(\text{\_}dirname).filter(file => {
        if (path.basename(file).split('.').slice(0, -1).join('.') !==
path.basename(__filename).split('.').slice(0, -1).join('.')) {
                return (file.slice(-3).match(\land.(js|ts)/));
        }
\text{?}).forEach(file => {
        var file_name = [path.basename(file).split(''.').slice(0, -1).join('.')];var file_path = require(path.join(\_dirname, file));
        response = \{ [file_name]: file\_path \};Object.assign(files, response);
});
```

```
module.exports = files; UNIVERSITAS ISLAM NEGERI<br>SUMATERA UTARA MEDAN
```
notification.js

```
module.exports = function(DataTypes) {
```
return {

fields: {

id: {

type: DataTypes.BIGINT.UNSIGNED, primaryKey: true, autoIncrement: true

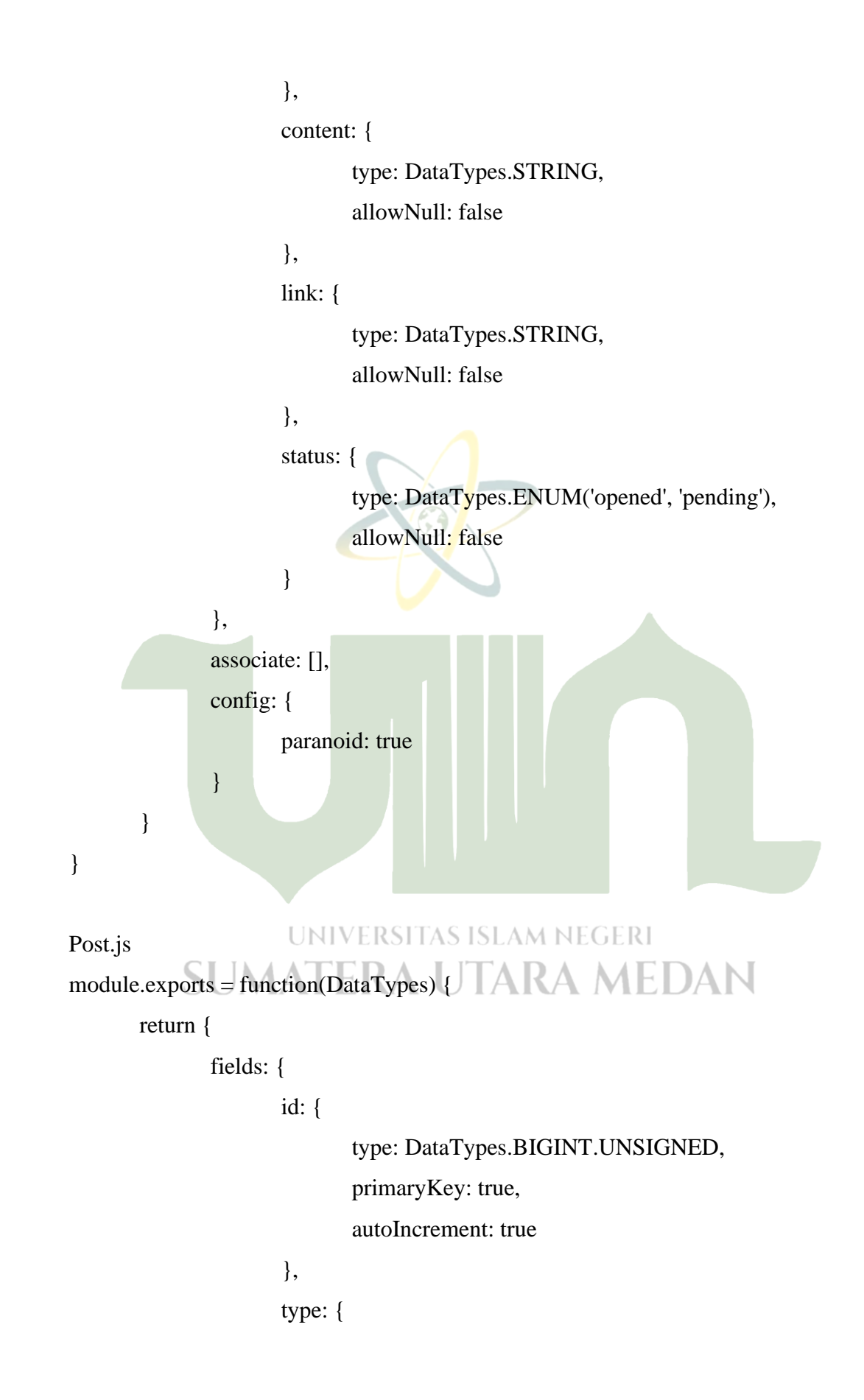

```
type: DataTypes.ENUM('page', 'post'),
                          allowNull: false
                    },
                   title: {
                          type: DataTypes.STRING(80),
                          allowNull: false
                    },
                   slug: {
                          type: DataTypes.STRING(120),
                          allowNull: true
                    },
                   content: {
                          type: DataTypes.TEXT,
                          allowNull: true
                    }
             },
             associate: []
      }
}
Answer.js
module.exports = function(DataTypes) { ISLAM NEGERI
      return(UMATERA UTARA MEDAN
             connections: [process.env.DB_ACTIVE],
             fields: {
                   id: {
                          type: DataTypes.BIGINT.UNSIGNED,
                          primaryKey: true,
                          autoIncrement: true
                    },
                   category: {
```

```
type: DataTypes.STRING,
                          allowNull: false
                    },
                   text: {
                          type: DataTypes.STRING,
                          allowNull: false
                    }
             },
             associate: []
      }
}
Training_js
module.exports = function(DataTypes) {
      return {
             connections: [process.env.DB_ACTIVE],
             fields: {
                   id: {
                          type: DataTypes.BIGINT.UNSIGNED,
                          primaryKey: true,
                          autoIncrement: true
                    UNIVERSITAS ISLAM NEGERI
          SUM category: {
                               A UTARA MEDAN
                          type: DataTypes.STRING,
                          allowNull: false
                    },
                   text: {
                          type: DataTypes.STRING,
                          allowNull: false
                    }
             },
```

```
associate: []
       }
}
User.js
module.exports = function(DataTypes) {
      return {
             fields: {
                    id: {
                           type: DataTypes.BIGINT.UNSIGNED,
                           primaryKey: true,
                           autoIncrement: true
                    },
                    role: {
                           type: DataTypes.ENUM('admin', 'user'),
                           allowNull: false
                    },
                    email: {
                           type: DataTypes.STRING(40),
                           allowNull: true
                    },
                    username: {SITAS ISLAM NEGERI
                         type: DataTypes.STRING(16),
           SUMAT
                           allowNull: true
                    },
                    password: {
                           type: DataTypes.STRING(40),
                           allowNull: true
                    },
                    full_name: {
```

```
type: DataTypes.STRING(80),
```
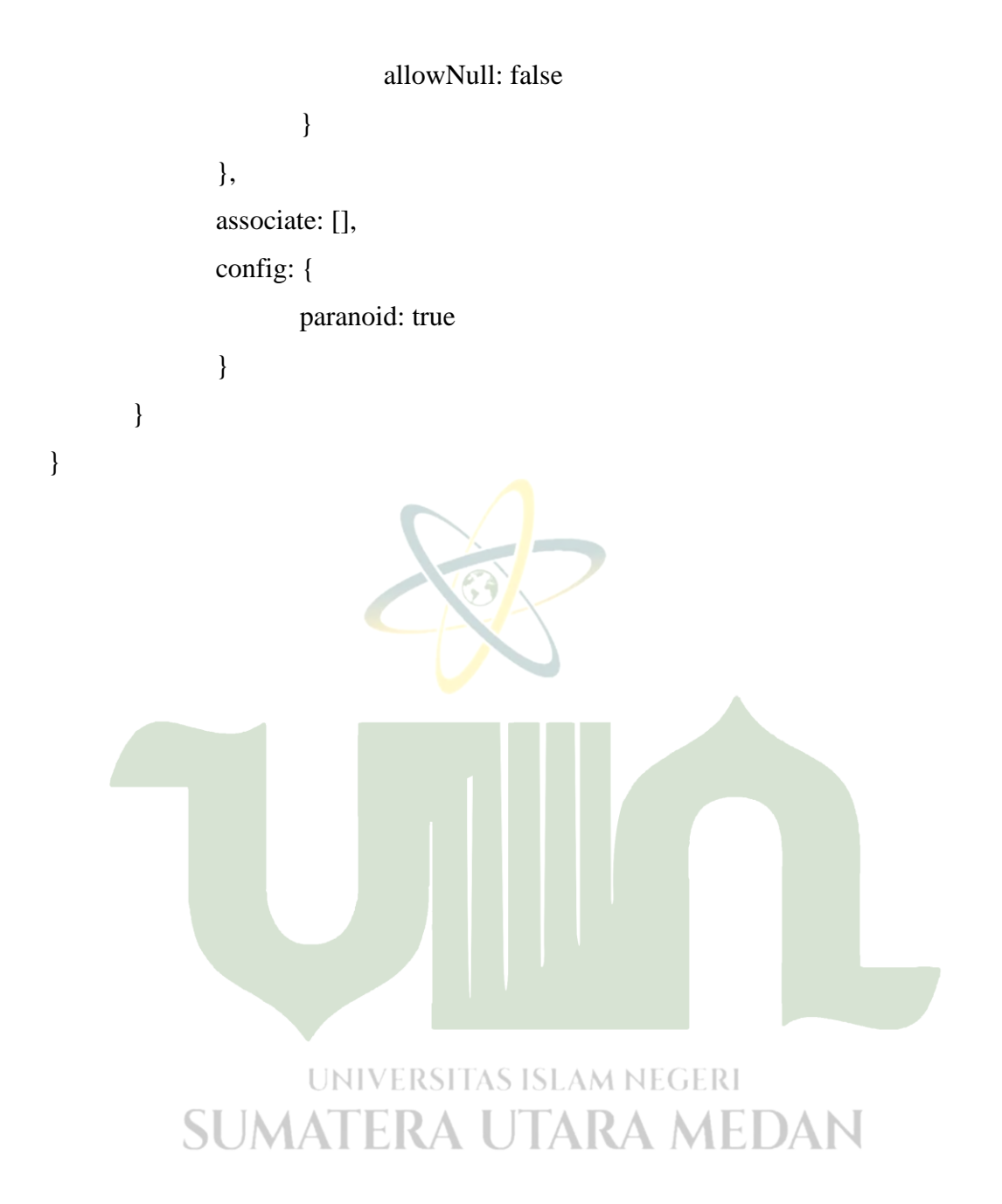

## **DAFTAR RIWAYAT HIDUP**

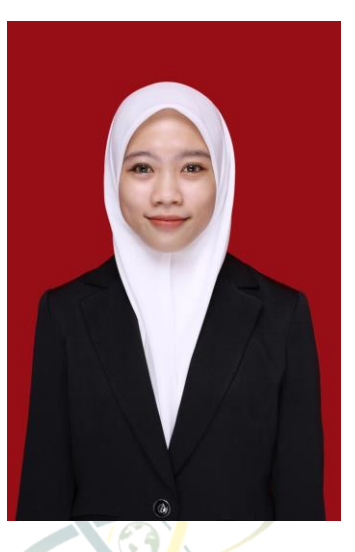

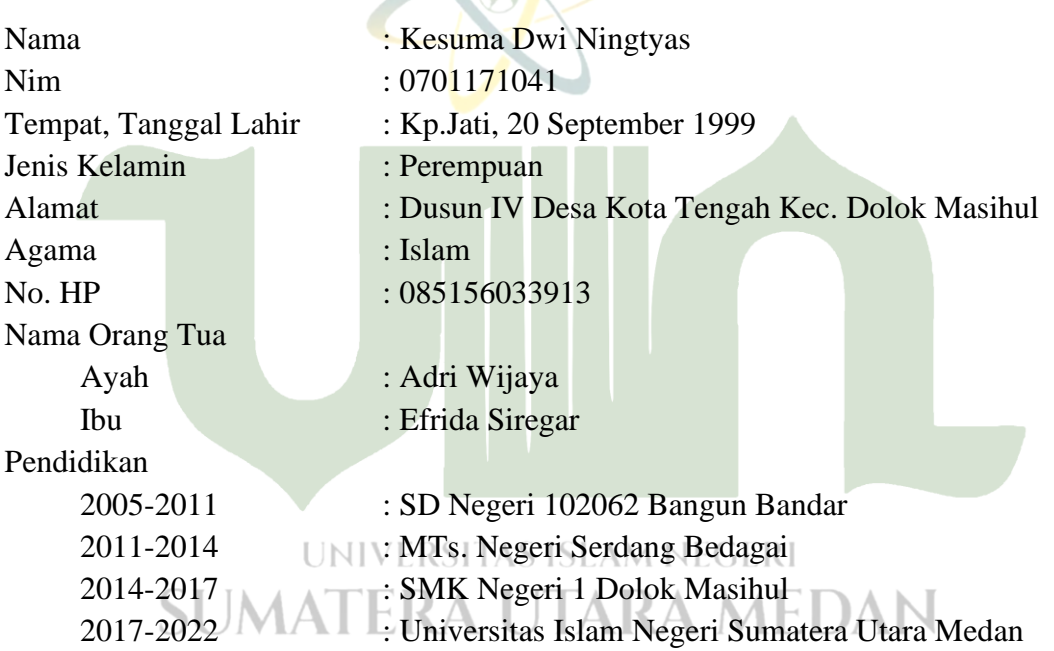

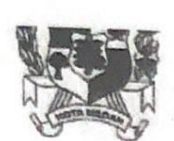

# **KECAMATAN MEDAN DENAI KELURAHAN MEDAN TENGGARA**

Alamat Kantor: Jl. Menteng VII/ Jl. Rahmat Telp. 7868983 Medan - 20228

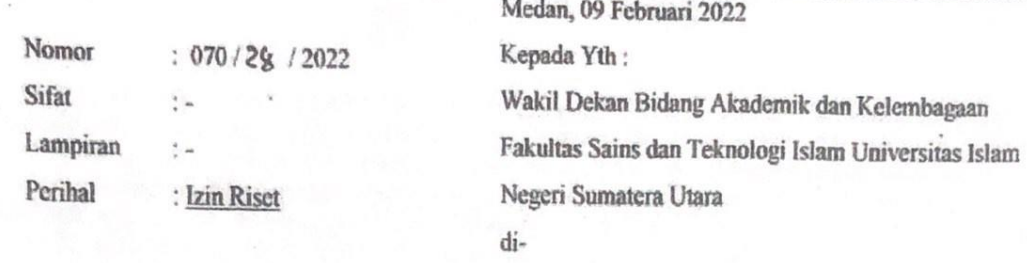

Medan

Berdasarkan surat Wakil Dekan Bidang Akademik dan Kelembagaan Fakultas Sains dan Teknologi Islam Universitas Islam Negeri Sumatera Utara Nomor: B.090/ST.I/ST.V.2/TL.00/01/2022 tanggal 21 Januari 2022 perihal: izin riset.

Bersama dengan surat ini kami sampaikan bahwa nama mahasiswa sebagai berikut:

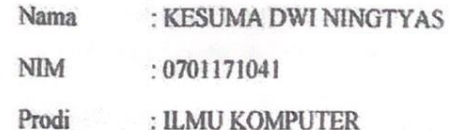

Diizinkan untuk melaksanakan riset di Kantor Lurah Medan Tenggara Kecamatan Medan Denai Kota Medan untuk jangka waktu 1 (Satu) Minggu, mulai 14 s/d 19 Februari 2022.

Mahasiswa yang melakukan riset harus memenuhi ketentuan yang berlaku di wilayah Kelurahan Medan Tenggara dan menerapkan Protokol Kesehatan.

Demikian disampaikan untuk dapat dilaksanakan dengan penuh tanggung jawab.

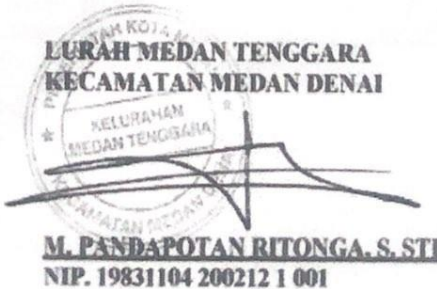

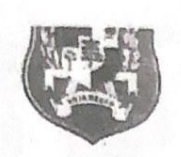

# **BADAN PENELITIAN DAN PENGEMBANGAN**

Jalan Kapten Maulana Lubis Nomor 2 Medan Kode Pos 20112 Telepon. (061) 4555693 Faks. (061) 4555693

E-mail: balitbangmedan@yahoo.co.id. Website: balitbang.pemkomedan.go.id

### SURAT REKOMENDASI RISET

Berdasarkan Surat Keputusan Walikota Medan Nomor: 57 Tahun 2001, Tanggal 13 November 2001 dan Peraturan Walikota Medan Nomor: 55 Tahun 2010, tanggal 24 November 2010 tentang Tugas Pokok dan Fungsi Badan Penelitian dan Pengembangan Kota Medan dan setelah membaca/memperhatikan surat dari: Wakil Dekan Bidang Akademik dan Kelembagaan Fakultas Sains dan Teknologi Islam Universitas Islam Negeri Sumatera Utara. Nomor: B.090/ST.I/ST.V.2/TL.00/01/2022, Tanggal: 21 Januari 2022, Hal: Izin Riset.

Badan Penelitian dan Pengembangan Kota Medan dengan ini memberikan Surat , Rekomendasi Riset Kepada :

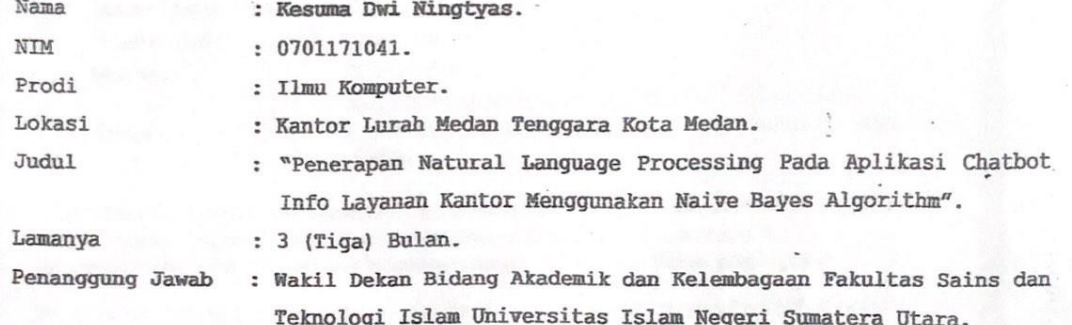

Dengan ketentuan sebagai berikut:

- terlebih dahulu harus melapor kepada pimpinan 1. Sebelum melakukan Riset Organisasi Perangkat Daerah lokasi Yang ditetapkan.
- 2. Mematuhi peraturan dan ketentuan yang berlaku di lokasi Riset.
- 3. Tidak dibenarkan melakukan Riset atau aktivitas lain di luar lokasi yang telah direkomendasikan.
- 4. Hasil Riset diserahkan kepada Kepala Balitbang Kota Medan selambat lambatnya 2 (dua) bulan setelah Riset dalam bentuk soft copy atau melalui Email ( balitbangmedan@yahoo.co.id ).
- 5. Surat rekomendasi Riset dinyatakan batal apabila pemegang surat rekomendasi tidak mengindahkan ketentuan atau peraturan yang berlaku pada Pemerintah Kota Medan.

6. Surat rekomendasi Riset ini berlaku sejak tanggal dikeluarkan.

Demikian Surat ini diperbuat untuk dapat dipergunakan sebagaimana mestinya.

Dikeluarkan di : Medan. Pada Tanggal :4 Februari 2022 KEPATA BADAN PENELITIAN DAN PENGEMBANGAN KOTA MEDAN, ų  $\mathcal{L}$ BADAN r PENELITIAN DAN PENGEMBANGAN **RIZONGA, M.S.** TRIMAN PENBINA OTAMA MUDA NIP. 19630428 199203 1 002

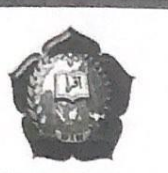

#### KEMENTERIAN AGAMA REPUBLIK INDONESIA UNIVERSITAS ISLAM NEGERI SUMATERA UTARA MEDAN **FAKULTAS SAINS DAN TEKNOLOGI** Jl, Williem Iskandar Pasar V Medan Estate 20371 Telp. (061) 6615683-6622925 Fax. 6615683

Nomor : B.090/ST.I/ST.V.2/TL.00/01/2022 Lampiran: -Hal : Izin Riset

Yth. Bapak/Ibu Kepala Kantor Lurah Medan Tenggara

Assalamulaikum Wr. Wb.

Dengan Hormat, diberitahukan bahwa untuk mencapai gelar Sarjana Strata Satu (S1) bagi Mahasiswa Fakultas Sains dan Teknologi adalah menyusun Skripsi (Karya Ilmiah), kami tugaskan mahasiswa:

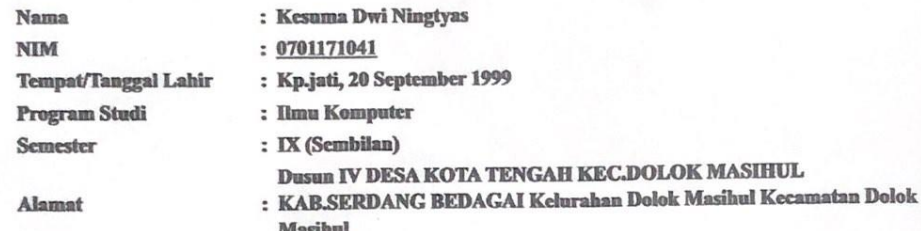

untuk hal dimaksud kami mohon memberikan Izin dan bantuannya terhadap pelaksanaan Riset di Jl. Menteng VII, Medan Tenggara, Kec. Medan Denai, Kota Medan, Sumatera Utara 20228, guna memperoleh informasi/keterangan dan data-data yang berhubungan dengan Skripsi (Karya Ilmiah) yang berjudul:

PENERAPAN NATURAL LANGUAGE PROCESSING PADA APLIKASI CHATBOT INFO LAYANAN **KANTOR MENGGUNAKAN NAIVE BAYES ALGORITHM** 

Demikian kami sampaikan, atas bantuan dan kerjasamannya diucapkan terima kasih.

Medan, 21 Januari 2022 a.n. DEKAN Wakil Dekan Bidang Akademik dan Kelembagaan

21 Januari 2022

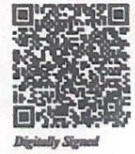

Dr. Abdul Halim Daulay, ST., M.Si NIP. 198111062005011003

as Salas dan Teka alogi UIN Sun era Utara M

### KARTU BIMBINGAN SKRIPSI

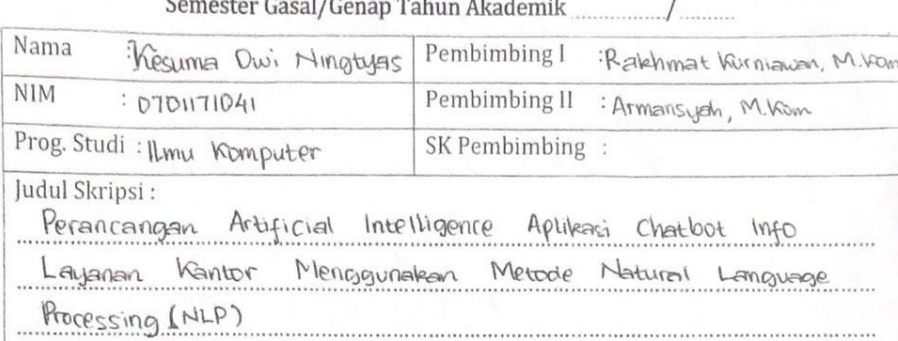

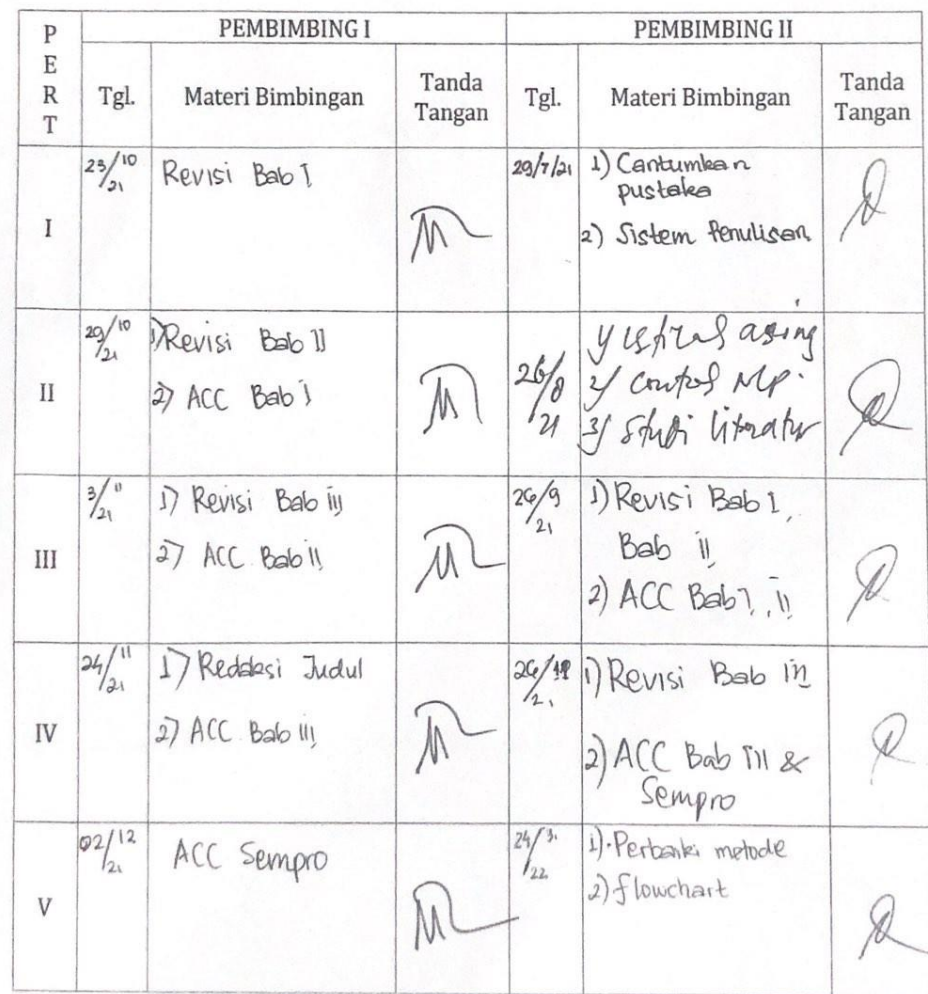

 $\circledR$ uku $\mathcal{L}$ aporan $\circledR$ egiatan Akademik $\circledR$ ahasiswa $\circledR$ akultas SAINTEK UIN-SU $\circledR$ edan

 $\bf{^{28}}$ 

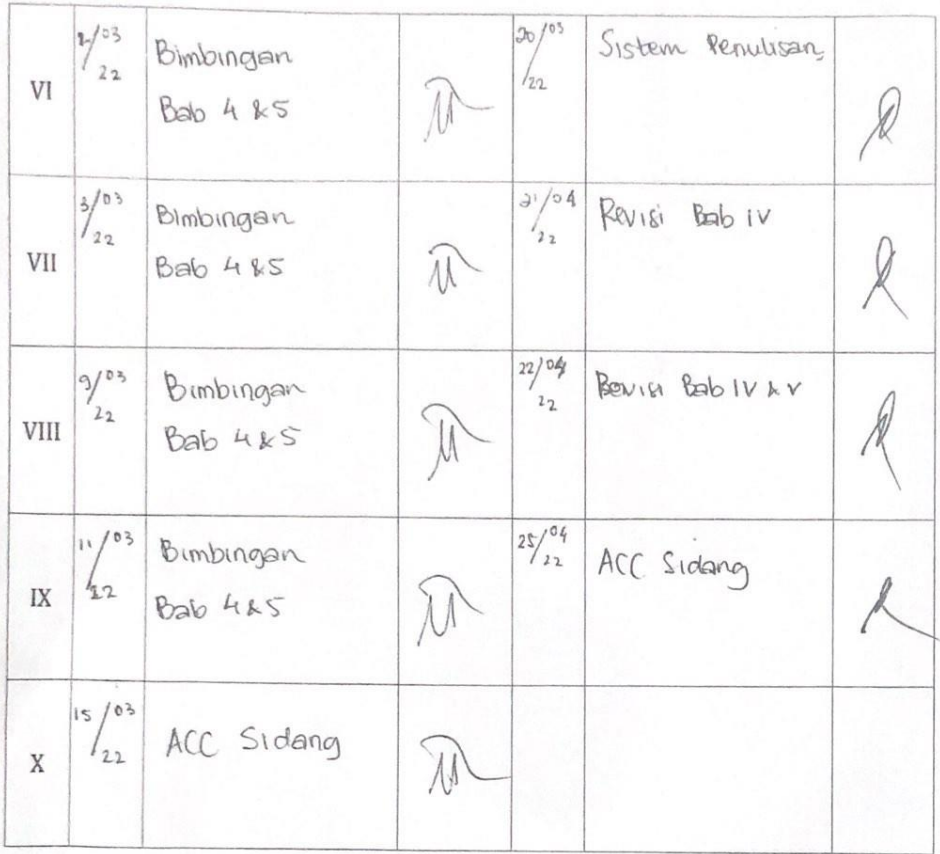

Medan, <del>25 April</del> 2022 An. Dekan Ketua Jupusan/Program Studi<br>11 mai / Romputer Illed Zyfria, M.Kom NIP. 1985060420150310006

29

Catatan: Pada saat bimbingan, kartu ini harus diisi dan ditandatangani oleh pembimbing